## Einbetten fremder Software

Reto Kromer • AV Preservation by reto.ch

Weiterführender Memoriav-Workshop Automatisierung von FFmpeg mit Bash Lichtspiel, Bern, 12. Januar 2023

1

## Metadaten extrahieren

MediaInfo (GUI), mediainfo (CLI)

 $\rightarrow$  mediaarea.net/MediaInfo

#### ffprobe (CLI)

 $\rightarrow$  ffmpeg.org

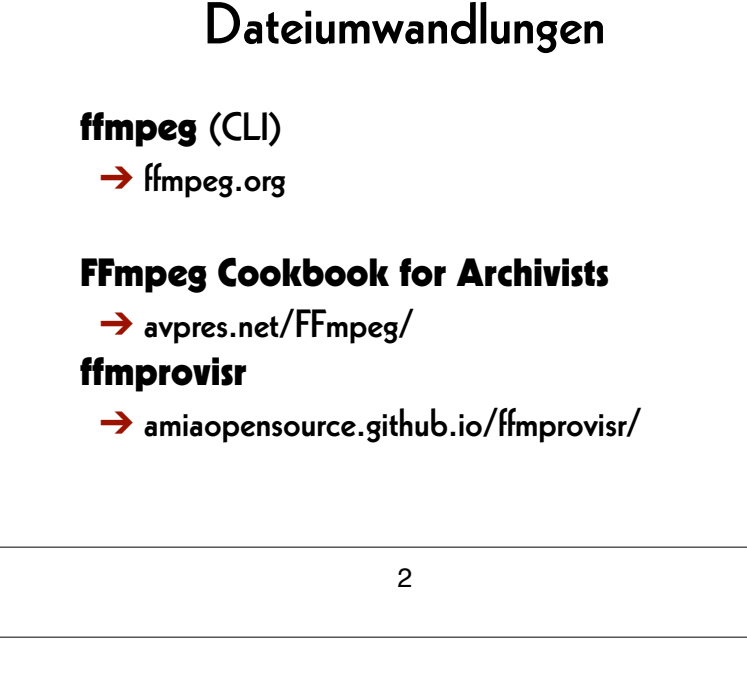

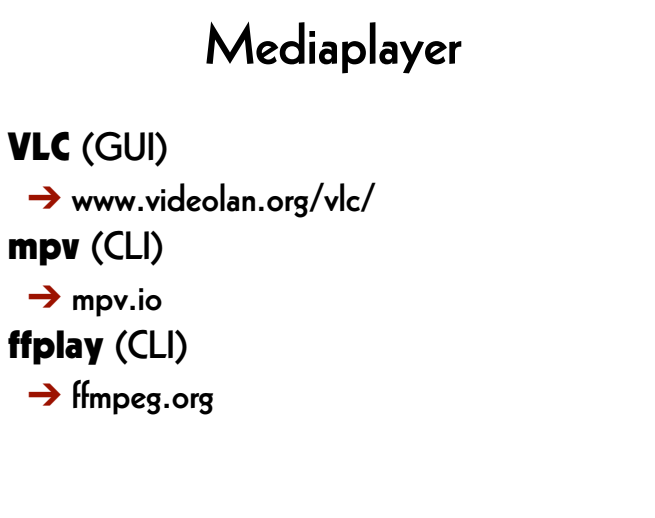

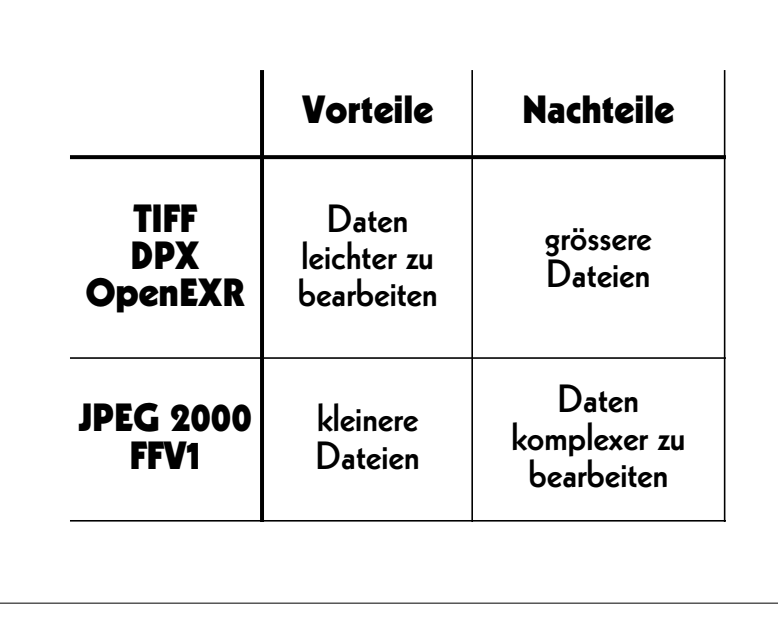

5

# RAWcooked • encoding into Matroska (.mkv) using FFV1 video codec and FLAC audio codec • all metadata preserved • decoding with bit-by-bit reversibility • possibility to embed sidecar files such as MD5, LUT, XML, PDF • compatibility with media players

# Einzelbild und Stream RAWcooked (CLI) ➔ mediaarea.net/RAWcooked

#### 6

## Übungen

- mittels dem mediainfo- und/oder ffprobe-Befehl technische Metadaten generieren und im XML- oder JSON-Format ablegen
- mittels dem md5-, md5sum- oder md5deep-Befehl Prüfsummen generieren

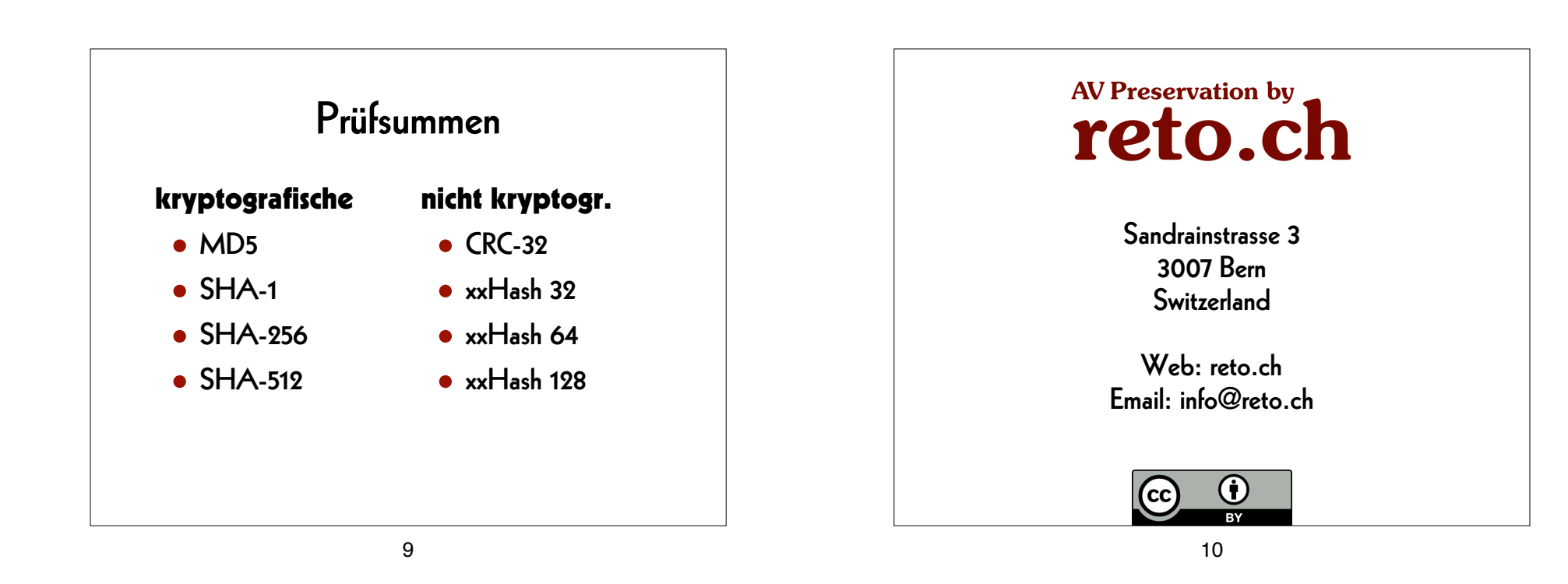